## *VI editor Visual Interactive*

## WW tutorial:

http://www.kit.vslib.cz/~satrapa/docs/vim/

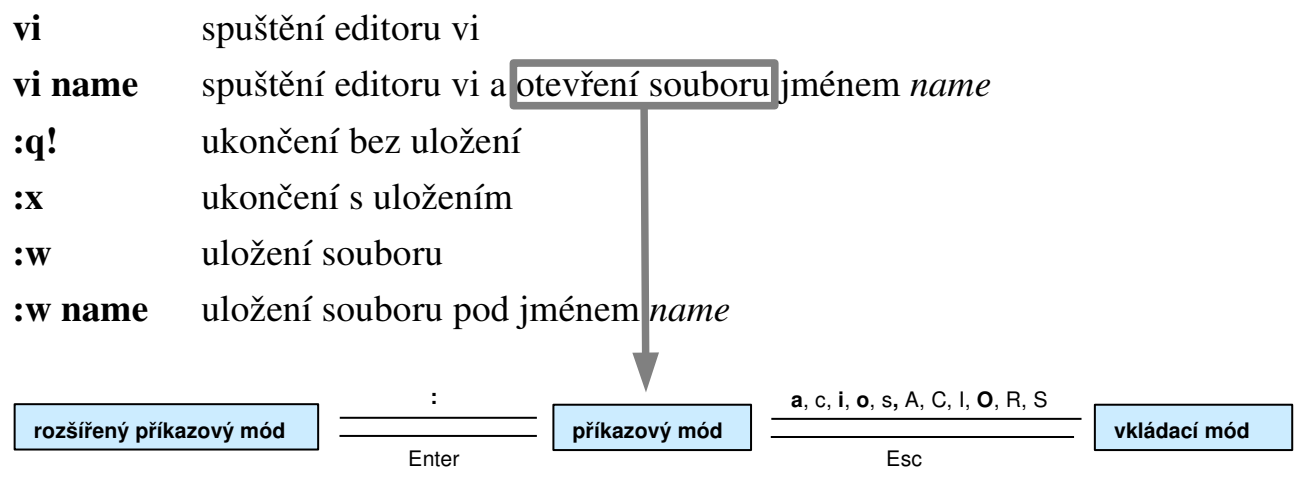

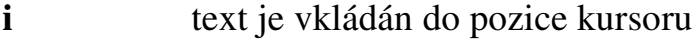

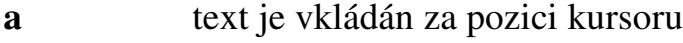

Enter odřádkování

## *Př.:* první kroky s editorem VI

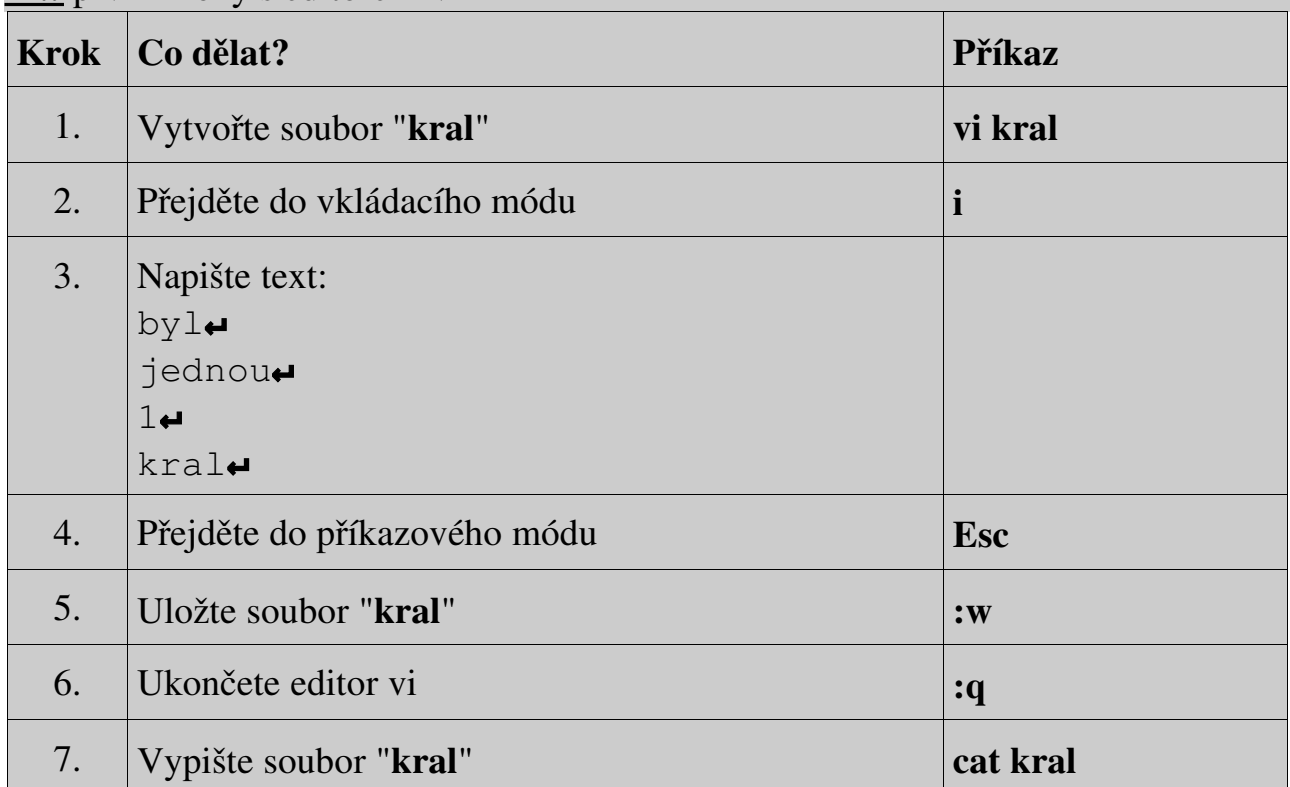

*Př.:* další kroky s editorem VI

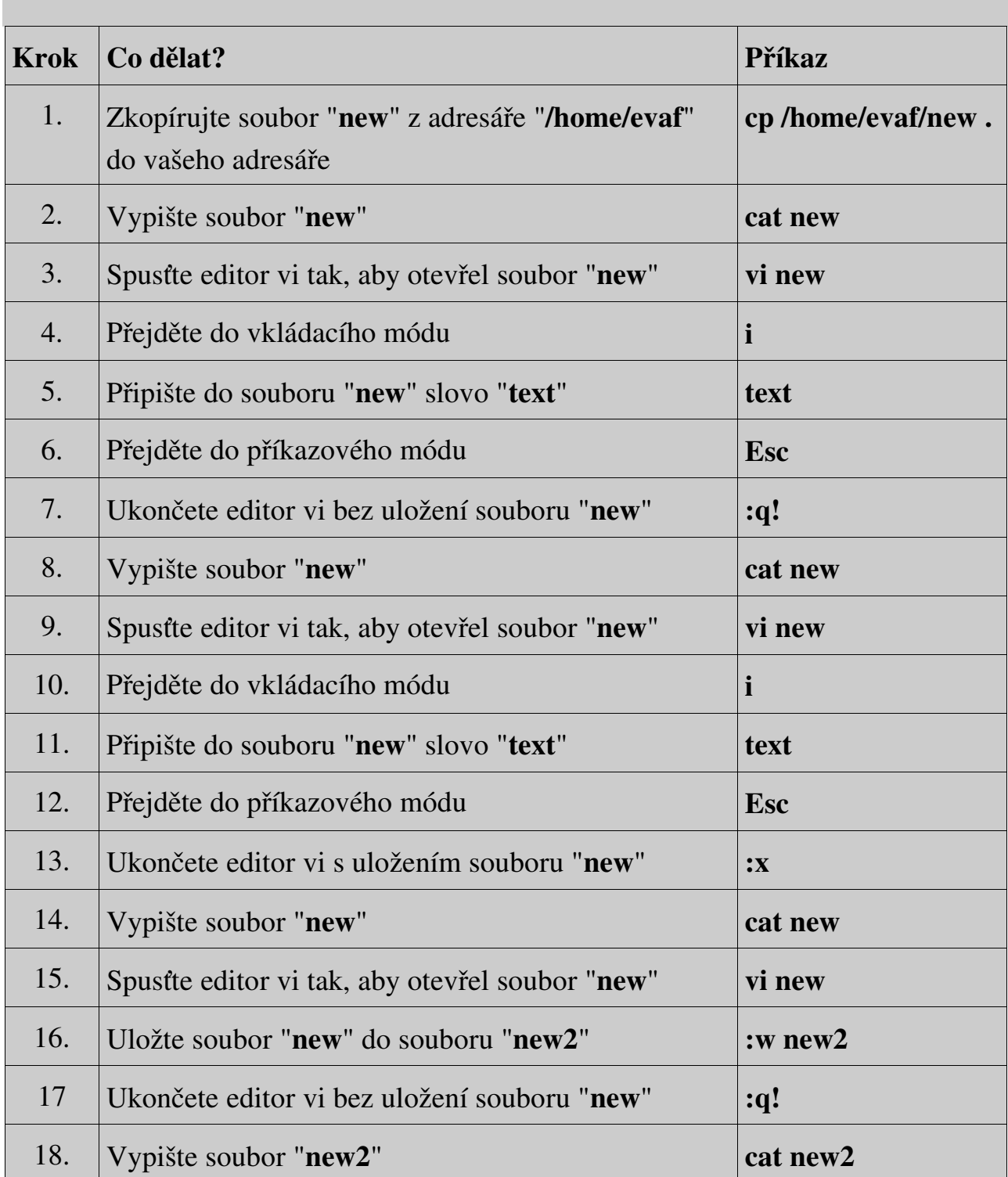

Př.: pohyby po souboru. Otevřete v editoru vi soubor "**pravidla.txt**" a zkuste si přejít na:

- 1. konec prvního řádku
- 2. začátek druhého řádku
- 3. začátek předposledního řádku
- 4. konec souboru
- 5. Zavřete daný soubor.

*V příkazovém módu – mazání znaků, slov, řádků:*

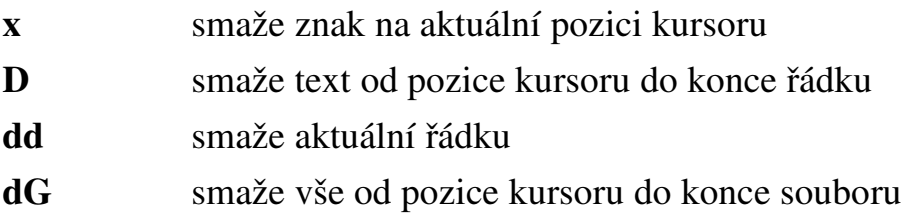

*Př.:* úprava a doplnění textu. !POZOR! Pište bez hacku a carek!

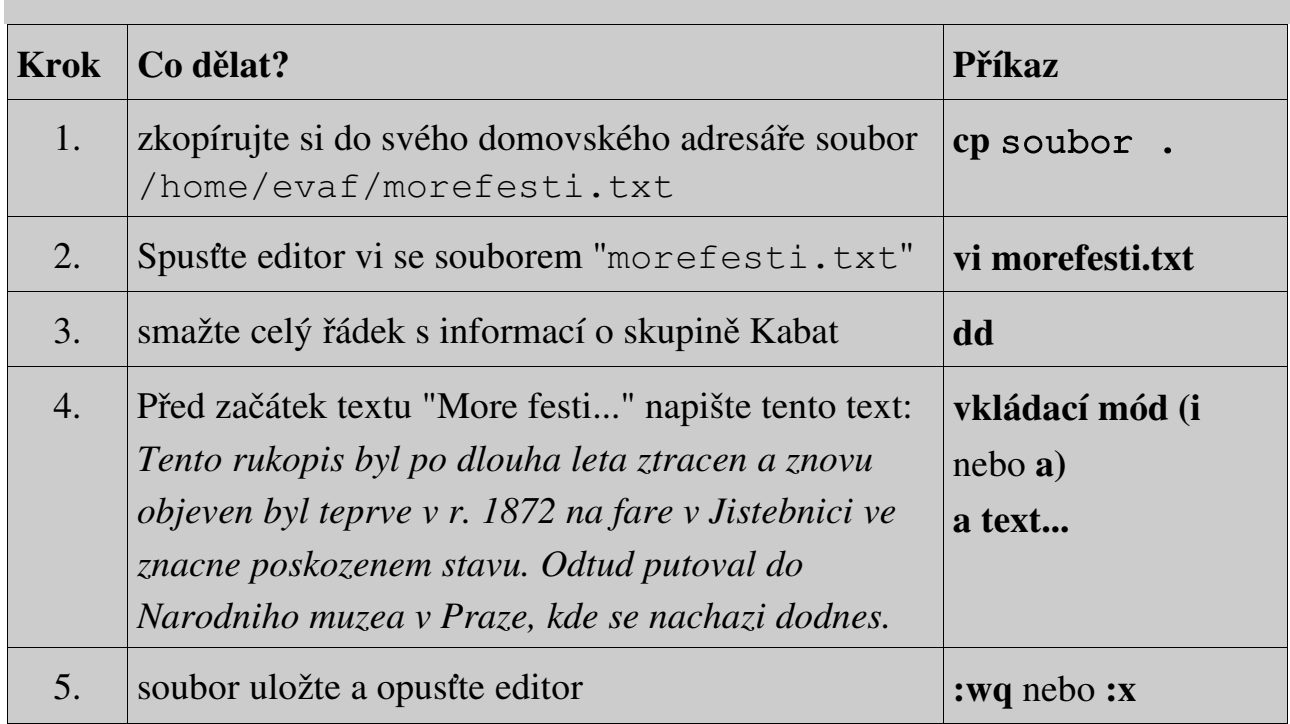

## Použití regulárních výrazů v editoru VI:

/vzorek hledá text odpovídající *vzorku* (směrem ke konci souboru) ?vzorek hledá text odpovídající *vzorku* (směrem k začátku souboru) :s/vzor1/vzor2/ nahradí první výskyt *vzor1* na řádku pomocí *vzor2* :s/vzor1/vzor2/g nahradí všechny výskyty *vzor1* na řádku pomocí *vzor2* :%s/vzor1/vzor2/g nahradí všechny výskyty *vzor1* v souboru pomocí *vzor2*

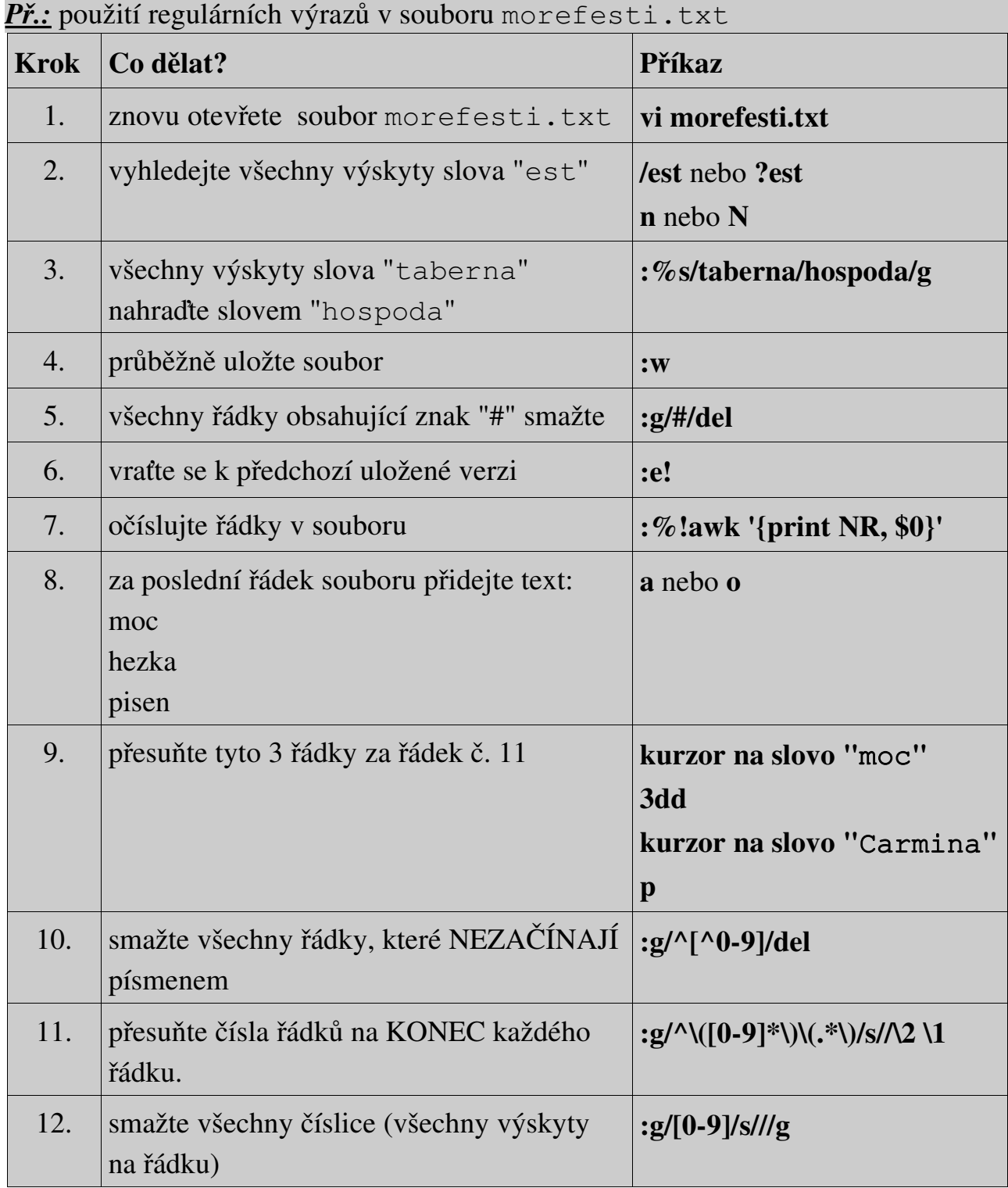